## SAP ABAP table WBB\_DISPLAY\_SIMU {Display Structure for Assortment List Simulation}

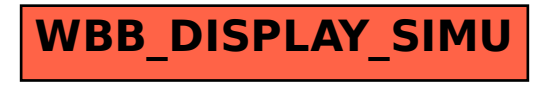